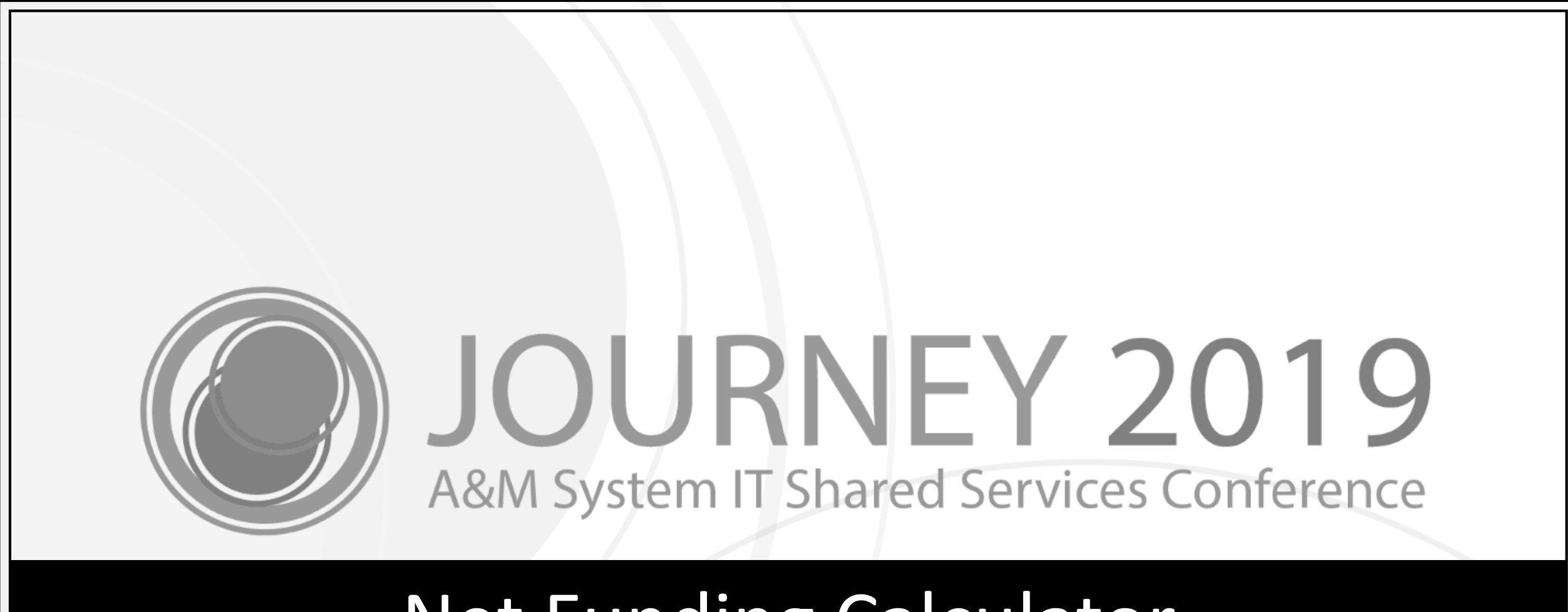

### Net Funding Calculator

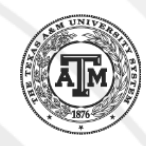

#### Scott Johns Software Applications Developer IV

#### Melissa Ray IT Business Analyst III

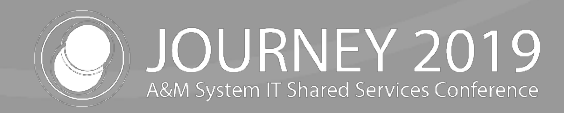

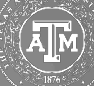

### Agenda

- Net Funding Calculator Demo
- Recent Improvements
- Questions? / Feedback

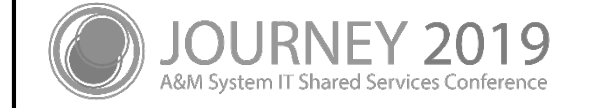

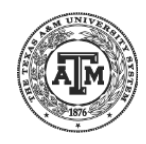

## Net Funding Calculator Demo

4

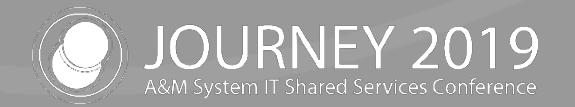

### Net Funding Calculator

The FAMIS Net Funding Calculator allows users to utilize existing funding records by PIN to calculate changes for that PIN. The users may then save the calculations to a PDF which can be attached to business processes in Workday as supporting documentation.

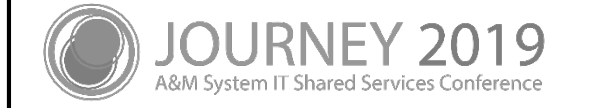

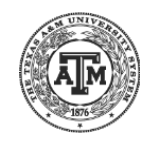

#### Current Product Feature Demo

- Search tab
	- − Position Search by PIN
	- − Position Search by UIN / Name
	- − Show Inactive checkbox
- Net Funding Calculator tab
	- − Enter existing Net Funding Document ID
		- Direct access to existing document
	- − PDF Download Available
		- Users may save a PDF of the Calculated Net Funding
		- The PDF can be uploaded to Workday as supporting documentation

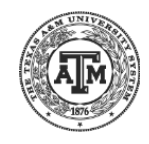

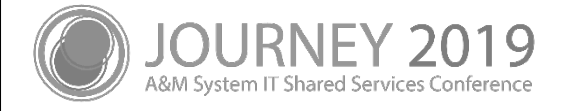

### Net Funding Calculator

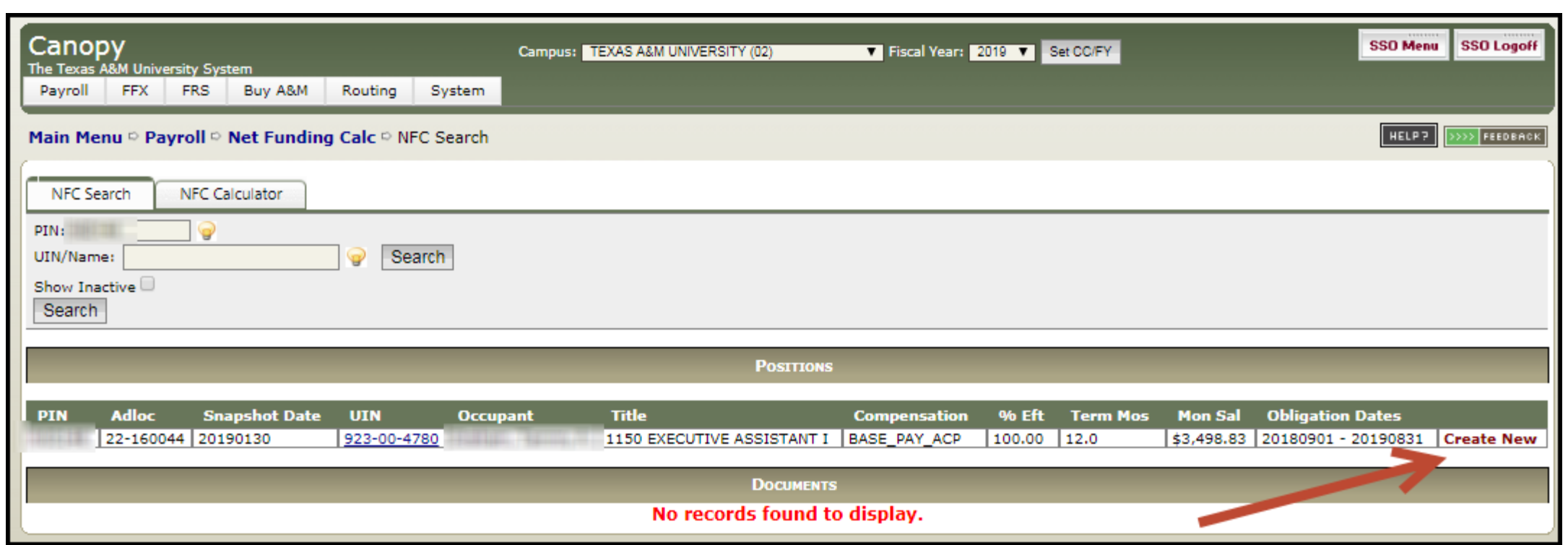

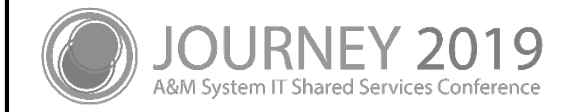

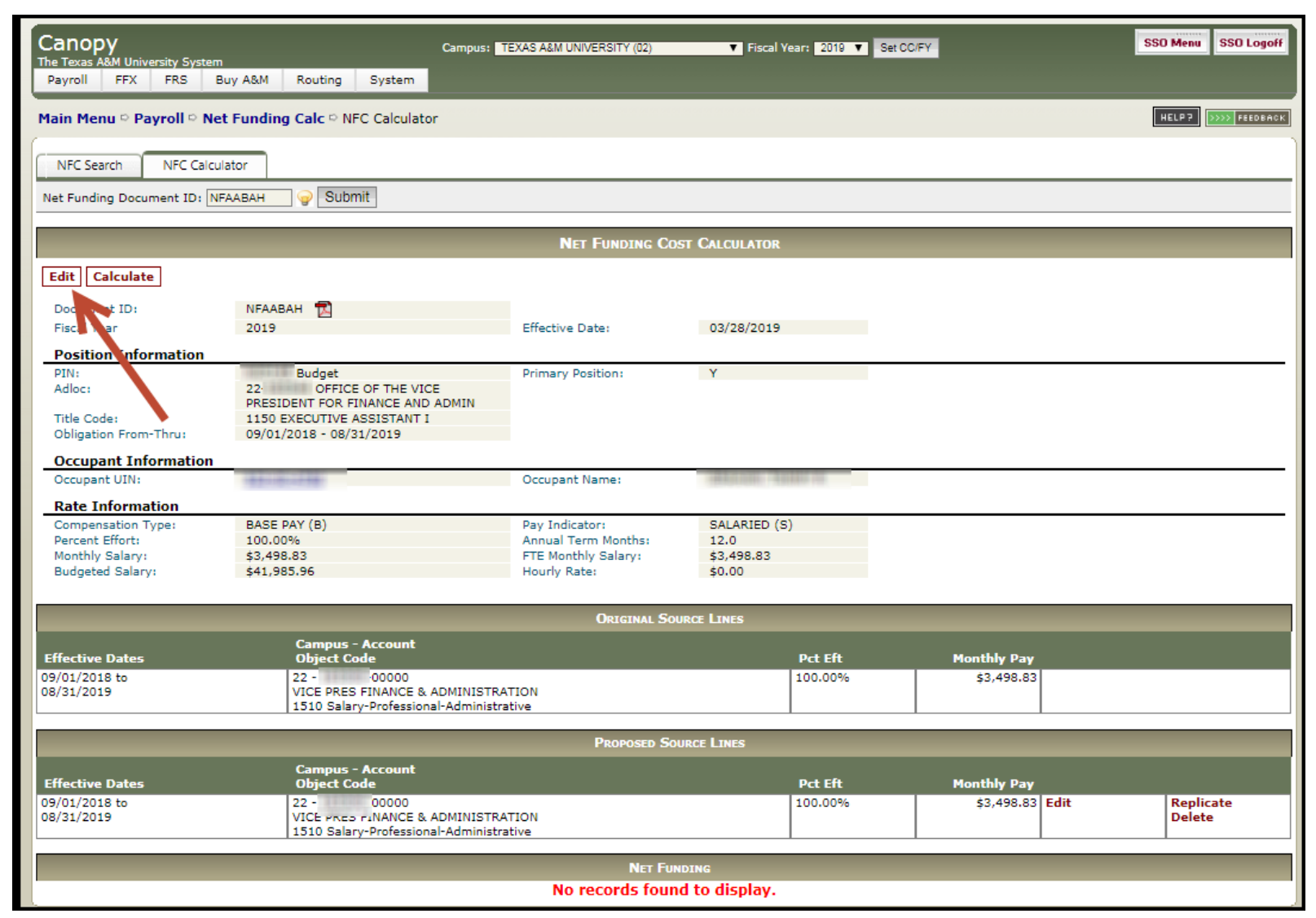

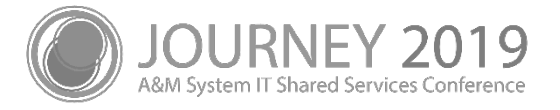

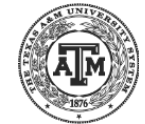

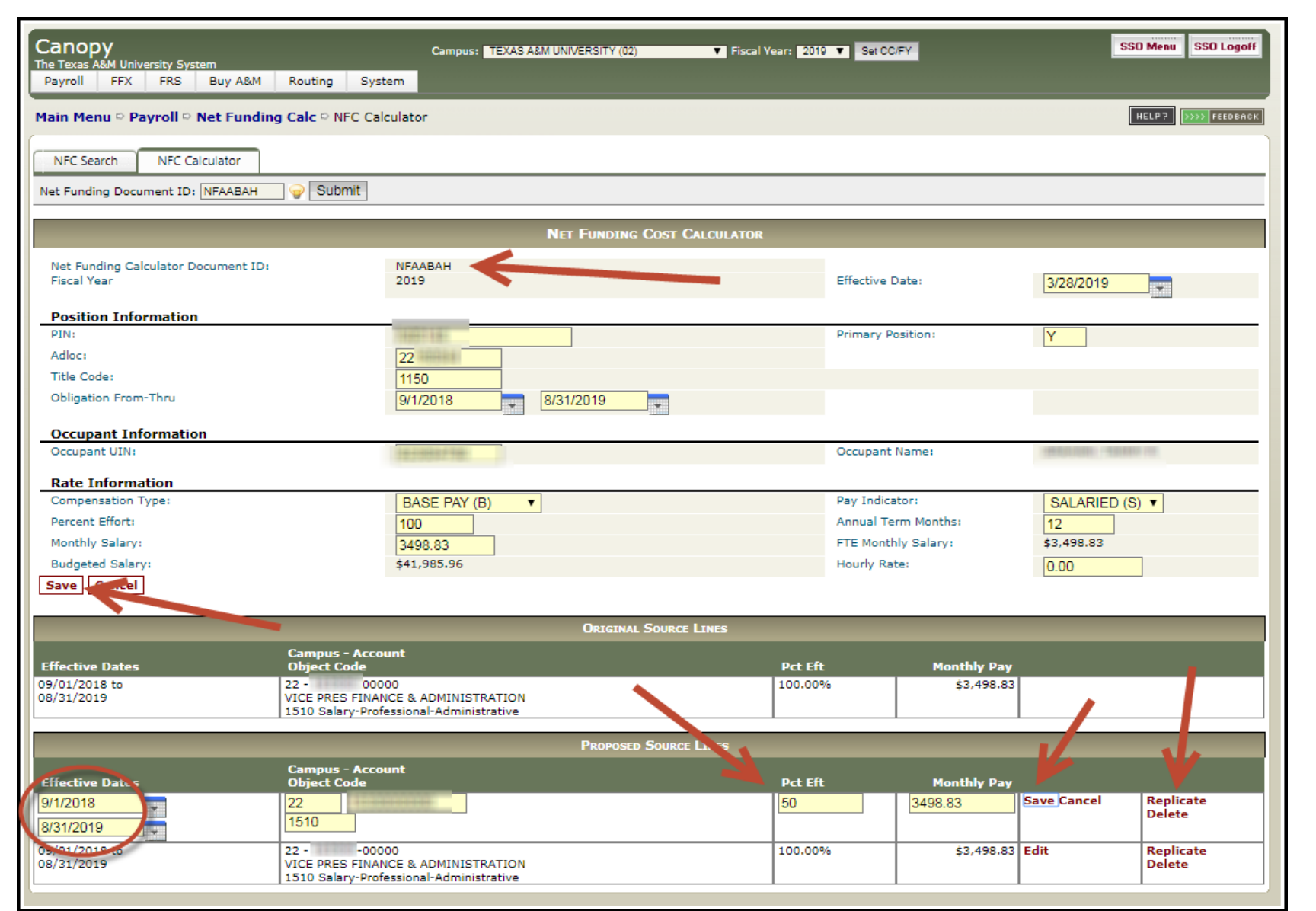

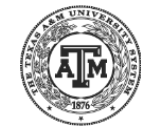

A&M System IT Shared Services Conference

# Recent Improvements

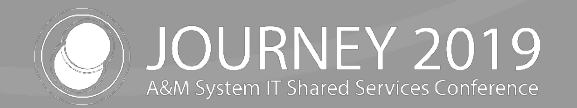

#### Recent Improvements

- **Security** 
	- − Improved cross member entry security
	- − Resolved the Entity Security error
		- Now allows all users with payroll access to utilize the Net Funding Calculator
- UIN Search
	- − Removed BPP Search
	- − Allow Name Search
- PIN Search
	- − Vacant PINs all appeared with 999999999 as the UIN limiting search

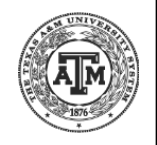

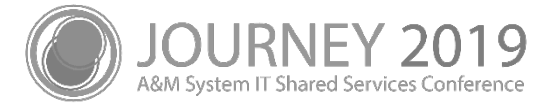

## Feedback / Questions?

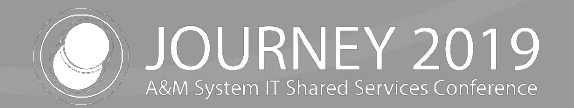

### Net Funding Calculator Q&A

- **Net Funding Calculator Feedback**
- Q&A with the FAMIS Team

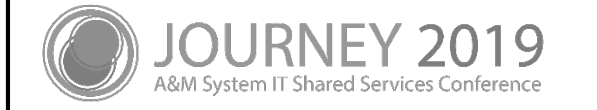

# Thank you for attending

We appreciate your time and hope to see you next year!

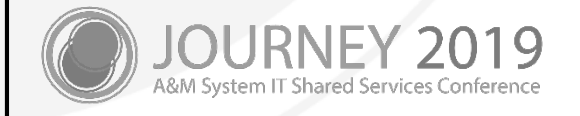